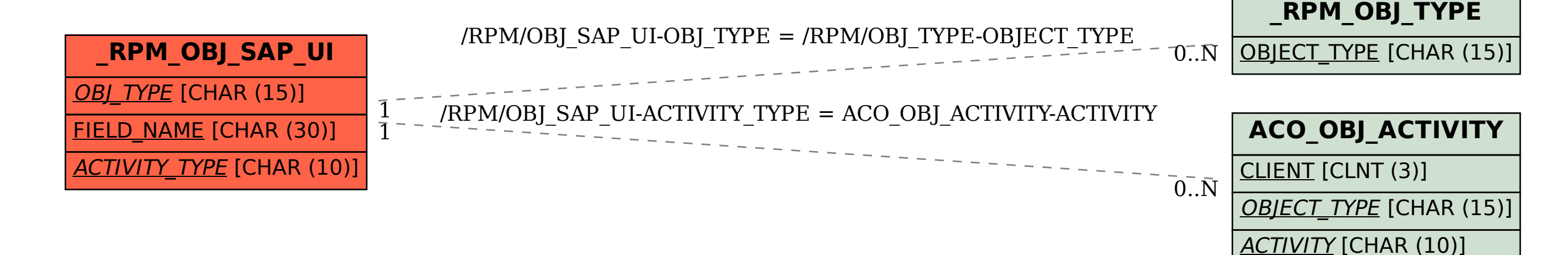

SAP ABAP table /RPM/OBJ\_SAP\_UI {Object type SAP UI Fields}